# **3 O Problema de Fluxo de Vagões**

Neste capítulo será tratado o *PFV*, apresentando sua descrição na seção 3.1, a sua formulação na seção 3.2, uma extensão natural do problema na seção 3.3 e os procedimentos de pré-processamento utilizados na seção 3.4. Na seção 3.5 são apresentados os resultados obtidos.

## **3.1 Descrição do problema**

O *Problema de Fluxo de Vagões* visa achar um fluxo viável de vagões e uma seqüência correspondente de carregamentos e descarregamentos para atender as demandas dos clientes, total ou parcialmente, da melhor forma possível. Um fluxo viável é definido como uma seqüência de operações (carregamento, descarregamento, anexação e desanexação em trem) efetuadas ao longo do tempo (a partir de um instante inicial) nos vagões, ou seja, a cada instante deve ser determinado qual operação efetuar com os vagões.

A solução leva em consideração o estado inicial dos vagões na malha, as capacidades de trens e pátios e os horários e capacidades pré-estabelecidos de trens. Os trens já estão pré-estabelecidos, pois os operadores da malha ferroviária desejam o máximo de regularidade possível nas suas operações. Para isso eles montam, baseados na previsão de demandas, uma grade de trens fixa por um determinado período, fazendo pequenas alterações para ajustá-la a eventuais imprevistos como a quebra de uma locomotiva. Como as demandas reais podem ser diferentes do previsto e outras situações imprevistas podem ocorrer, o problema de fluxo de vagões surge para atender o máximo possível das demandas reais sem mudar a programação de trens.

Abaixo serão detalhadas algumas palavras-chave do problema, diferenciando quando necessário do *PPA*:

**Vagões** - Os vagões são divididos em *tipos*. Em muitos casos, uma mercadoria pode ser carregada em mais de um tipo de vagão. O *estado inicial* da frota na malha fornece uma "fotografia" da frota que mostra como os

vagões estão distribuídos no instante inicial e em que situação eles estão. Usualmente, ele é definido pela quantidade de vagões de cada tipo que estão estacionados em cada pátio, anexados em trens, carregados ou vazios, em carregamento, descarregamento, sendo anexados ou desanexados de trem no instante inicial. Para os vagões que estão em trem, em carregamento, descarregamento, sendo anexados ou desanexados de trens, é dada uma estimativa de disponibilidade, ou seja, em quanto tempo tais vagões estarão disponíveis para que se possa tomar alguma decisão sobre as operações a serem feitas sobre eles. Também é possível definir *estados finais*, ou seja, limites inferiores e/ou superiores no número de vagões de cada tipo que devem estar estacionados em cada pátio no instante final.

**Pátios** - Assim como no *PPA*, os pátios são locais da malha ferroviária onde os vagões podem ficar estacionados. Alguns pátios são equipados com instalações para carregamento e descarregamento de vagões, enquanto outros são apenas locais onde os vagões podem ser deixados, esperando para serem levados por um trem. A *capacidade* de um pátio é o número máximo de vagões que podem estar estacionados nele. Para cada pátio, há um *tempo de manuseio* que é uma estimativa do tempo que leva para classificar, manobrar e possivelmente agrupar e montar blocos de vagões até que fiquem prontos para serem anexados/desanexados de um trem ou carregados/descarregados.

**Trens** - Neste problema, os trens já possuem uma *grade* definida, ou seja, o itinerário completo de todos os trens, incluindo pontos e horários de parada e tempos de manobra já estão previamente definidos. Esta grade é definida como um conjunto de *viagens* entre pátios. Por exemplo, um trem pode partir do pátio A às 7:00 de um determinado dia e chegar no pátio B às 7:30, então partir para o pátio C às 7:55 e assim por diante. Os vagões podem ser anexados ou desanexados dos trens apenas nos pátios especificados como pátios de parada. Os tempos de parada dos trens nos pátios (25 minutos no exemplo acima) são calculados para serem suficientes para desanexar alguns vagões e anexar outros que já devem estar preparados para a anexação (manobrados, montados em blocos, etc). A *capacidade* de uma viagem de trem é definida como o número máximo de vagões que podem ser transportados por este trem nesta viagem.

**Demandas** - As demandas podem ser caracterizadas de maneira bem similar ao *PPA*, porém com a diferença que, ao invés de ser um pedido por classe de vagões, é feito um pedido por um conjunto de *tipos de vagão compatíveis com uma mercadoria*. Isto porque é necessário saber o fluxo exato de cada tipo de vagão, ao contrário do *PPA*, onde se precisava ter

apenas uma estimativa sobre o fluxo dos vagões de uma classe inteira sem fazer distinção dos seus tipos. Também não são feitos pedidos por blocos de vagões, pois a montagem de blocos leva em conta diversos fatores difíceis de modelar e de obter dados concretos. Portanto, foi definido junto à operadora da ferrovia que os blocos serão montados a partir da saída do *PFV*, mas não serão considerados na resolução do problema.

Note que as demandas no caso do *PFV* são originadas através de pedidos individuais de vagões para transportar determinada mercadoria de determinado cliente. Diversos pedidos com características comuns podem ou não ser considerados como diversas demandas. Se dois pedidos forem considerados como apenas uma demanda, isto significa que os vagões de ambos podem ser misturados, ou seja, são indistinguíveis. Por exemplo, suponha que 40 vagões são carregados com soja no pátio A e devem ser levados até o pátio B e que outros 40 vagões são carregados com soja no pátio C e devem ser levados até o pátio D. Se a soja de A é realmente indistinguível da soja de C, é aceitável definir os dois pedidos como apenas uma demanda. Neste caso, uma possível solução seria levar soja de A para D e de C para B.

Algumas demandas devem ser obrigatoriamente atendidas total ou parcialmente e cada demanda tem uma *receita (tarifa)* associada por vagão atendido. Note que se a tarifa de um pedido de vagões de A para B é significativamente diferente da tarifa para levar vagões de C para D, tais pedidos devem ser definidos como demandas diferentes, mesmo que as mercadorias a serem transportadas sejam indistinguíveis. As demandas agora possuem também um conjunto de *dias de carregamento*, ou seja, a cada dia há um pedido de um número de vagões diferente.

Outros atributos de uma demanda são os *tempos de carregamento/descarregamento* e um *conjunto de datas aceitáveis para descarregamento*. É permitido que algumas demandas sejam *atrasadas*, ou seja, alguns vagões podem ser carregados com atraso de um ou mais dias. Nestes casos, as tarifas das demandas decrescem de acordo com uma penalidade que deve medir a "perda da confiança do cliente" ou outras perdas financeiras decorrentes do atraso. Mesmo com a possibilidade de atraso, é possível que algumas demandas só possam ser atendidas parcialmente ou mesmo não possam ser atendidas por falta de recursos (vagões vazios disponíveis ou capacidades de trens) na malha ferroviária.

Para facilitar a compreensão do problema, serão apresentados abaixo exemplos de alguns dos principais dados de entrada e saída.

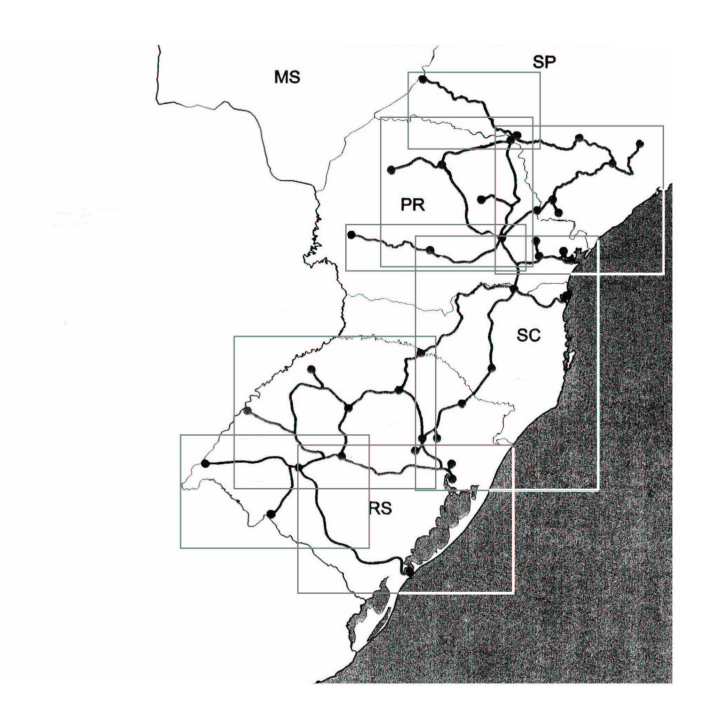

Figura 3.1: A malha ferroviária e suas 8 zonas de operação (indicadas pelos retângulos).

Dados de entrada:

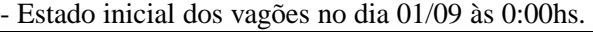

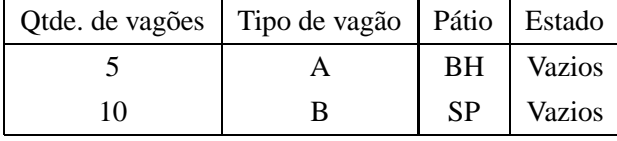

- Demandas:

(tempo de carregamento e descarregamento é de 30 min. e tarifa é de R\$500,00)

|    |    | Demanda   Origem   Destino   Tipo de vagão   Pedidos de vagão por dia |  |       |
|----|----|-----------------------------------------------------------------------|--|-------|
|    |    | $02/09$ 03/09                                                         |  | 04/09 |
| RJ | SP |                                                                       |  |       |

- Grade de trens

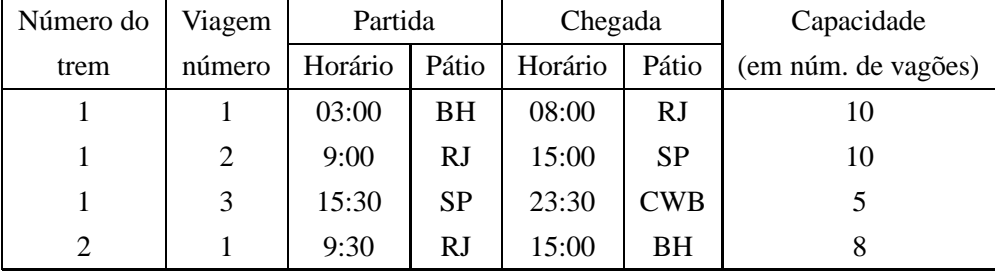

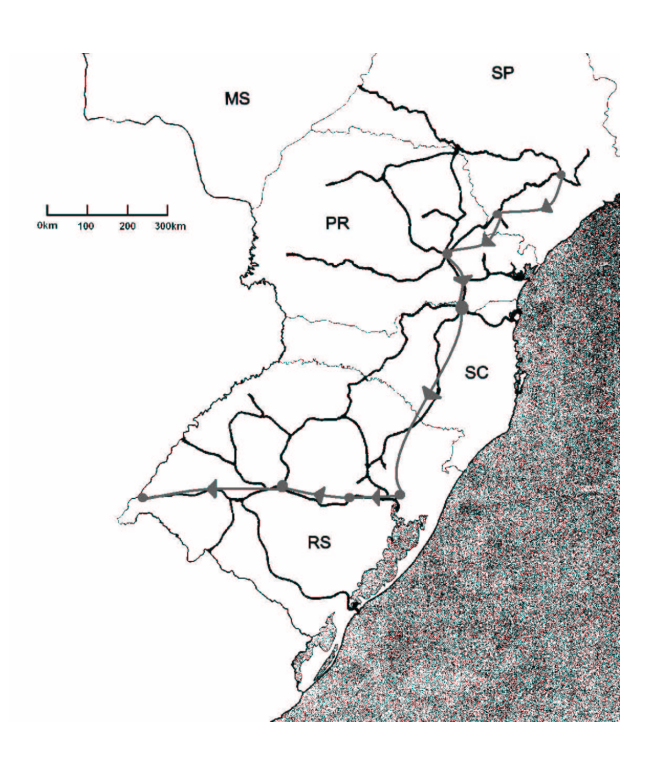

Figura 3.2: Exemplo de uma rota de vagão utilizada para o atendimento de uma demanda entre zonas distantes.

Uma possível saída é:

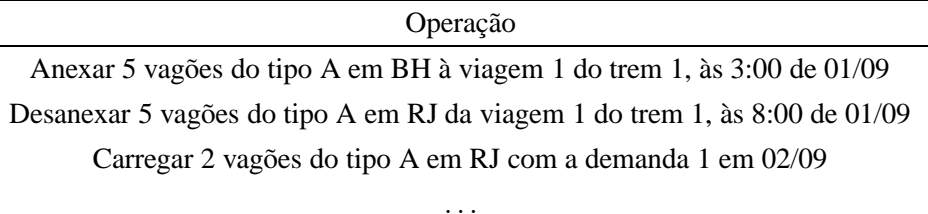

Um detalhe importante do problema abordado é que os operadores da ferrovia dividem a malha em zonas operacionais (mostradas como retângulos no mapa da figura 3.1) e, com exceção de alguns poucos trens entre zonas, as viagens planejadas dos trens estão contidas em uma mesma zona. Este modo de operar facilita diversos aspectos de controle da ferrovia, como o problema de escalonamento de equipes e locomotivas, mas tem o seguinte efeito no problema de fluxo de vagões: demandas de vagões de uma zona para outra muito provavelmente terão que ser atendidas utilizando mais de um trem. A figura 3.2 mostra um exemplo extremo desta situação, onde os vagões utilizam 7 trens diferentes para serem levados da origem ao destino. Cada seta na figura, indica um trem diferente, os círculos marcam os pátios de origem, destino e intermediários.

## **3.2 Formulação matemática**

Seja D o conjunto de demandas; Y o conjunto de pátios; K o conjunto de tipos de vagão; L o conjunto de viagens de trem; e  $T = \{1, 2, 3, \ldots, n\}$ o conjunto que numera os sucessivos instantes de tempo relevantes. Um instante de tempo é dito relevante se um dos seguintes eventos acontece: chegada ou partida de uma viagem de trem ou possível começo ou fim de uma operação de carregamento, descarregamento, anexação ou desanexação. Define-se  $tempo(t)$ como o instante de tempo que possui índice  $t e$  DIA como a constante equivalente a um dia na unidade de tempo considerada. Considere também que cada trem h tem um conjunto  $L_h$  de viagens pré definidas  $\{l_1^h, l_2^h, ..., l_{|L_h|}^h\}$  e que cada viagem l tem origem em  $i(l)$  no instante  $tempo(t(l))$  e destino  $i(l)$  no instante  $tempo(\tau(l)).$ 

#### **Dados de entrada:**

- $R_d^p$  $\frac{p}{d}$ : receita (tarifa) da demanda  $d$  por vagão carregado com  $p$  dias de atraso. Se  $p = 0$ , é a receita real da demanda, senão, esse valor é reduzido de acordo com uma estimativa de perdas monetárias.
- $\kappa(d)$ : conjunto de tipos de vagão compatíveis com a demanda d.
- $\rho_{itd}$ : número de vagões dos tipos compatíveis com a demanda d pedidos para serem carregados no pátio i, começando no instante t.
- $\eta_{itd}$ : número máximo de vagões carregados com a demanda d que podem ser descarregados no pátio i, começando no instante t.
- $CAP$ : capacidade da viagem de trem l (em número de vagões).
- $YCAP_i$ : capacidade do pátio i (em número de vagões).
- $P(d)$ : número máximo de dias de atraso permitido para a demanda d.
- $-\alpha_d$  e  $\gamma_d$ : tempos de carregamento e descarregamento para cada demanda d.
- $\sigma_l$  e  $\theta_l$ : tempos de anexar vagões para serem movimentados na viagem l e de desanexar vagões que foram movimentados na viagem l, respectivamente. Estes tempos incluem os tempos de manuseio nos pátios correspondentes.

Na formulação de multifluxos definida para o problema, cada tipo de vagão vazio define um fluxo, totalizando |K| fluxos no grafo que representa a malha ferroviária no espaço-tempo. Este grafo possui *Vértices de Pátio* e *Vértices de Trem*. Mais especificamente, os vértices são definidos da seguinte forma:

– uit: **Vértices de Pátio** para a subrede de vagões vazios. Indicam que os vagões *vazios* estão no pátio i, no instante t, *não anexados* a trem.

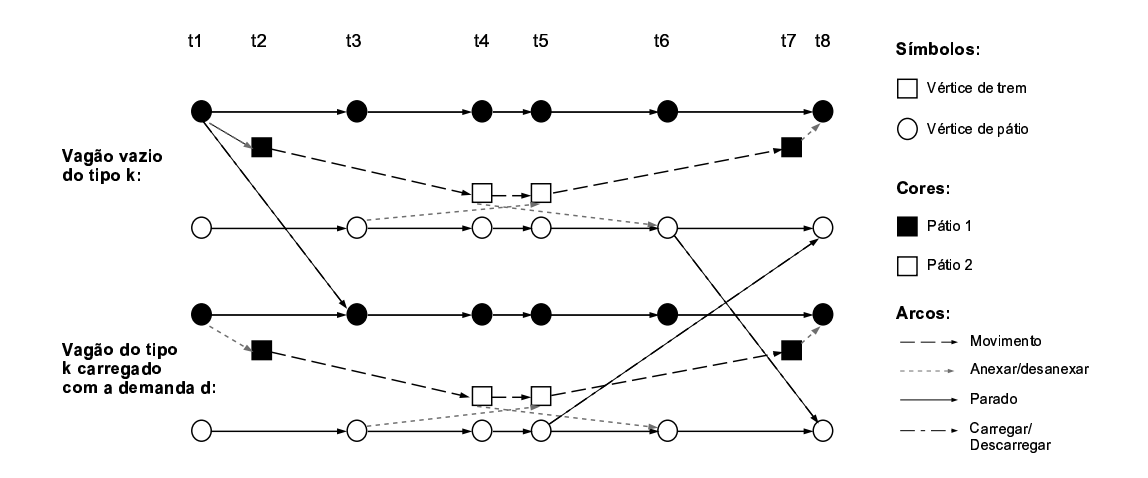

Figura 3.3: Pequeno exemplo das subredes de vagões vazios e carregados.

- $-\overline{u}_{itd}$ : **Vértices de Pátio** para a subrede de vagões carregados com a demanda d. Indicam que os vagões *carregados* com a demanda d estão no pátio i, no instante t, *não anexados* a trem.
- v<sup>l</sup> e v 0 l : **Vértices de Trem** para a subrede de vagões vazios, para a origem e destino (respectivamente) da viagem de trem l. Indicam que os vagões *vazios* estão na origem ou no destino da viagem l e, portanto, estão *anexados* a um trem.
- $-\overline{v}_{dl}$  e  $\overline{v}_{dl}'$ : **Vértices de Trem** para a subrede de vagões carregados com a demanda d, para a origem e destino (respectivamente) da viagem de trem l. Indicam que os vagões *carregados* com a demanda d estão na origem ou destino da viagem l e portanto estão *anexados* a um trem.

A notação utilizada é a seguinte: Vértices de Pátio são representados por  $u$  e Vértices de Trem por  $v$  e há uma barra sobre os vértices correspondentes a vagões carregados. É importante notar também que todo vértice representa uma posição no espaço-tempo de maneira explícita ou implícita. Por exemplo,  $u_{it}$ representa explicitamente que o vagão está no pátio i no instante de índice t, enquanto  $v_l$  representa implicitamente que o vagão está no pátio  $i(l)$  no instante de índice  $t(l)$  e  $v'_l$  que o vagão está no pátio  $j(l)$  no instante de índice  $\tau(l)$ .

Note-se também que uma possível interpretação deste modelo é que há diversas cópias (uma para cada demanda) da subrede que representa o espaçotempo para vagões vazios.

Os arcos do grafo que representam a malha no espaço-tempo são:

– (uit, u<sup>i</sup>(t+1)): **Arcos de vagões estacionados** no pátio i do instante  $tempo(t)$  até  $tempo(t + 1)$  para vagões vazios. Representam vagões estacionados, isto é, que não foram movimentados e não estão anexados a trem.

- $(\overline{u}_{itd}, \overline{u}_{i(t+1)d})$ : **Arcos de vagões estacionados** no pátio i do instante  $tempo(t)$  até  $tempo(t + 1)$  para vagões carregados com a demanda d.
- (v<sup>l</sup> , v 0 l ): **Arcos de movimento** de vagões vazios para a viagem de trem l. Representam vagões que foram movimentados do pátio  $i(l)$  no instante  $tempo(t(l))$  até o pátio  $j(l)$  no instante  $tempo(\tau(l))$ , utilizando a viagem de trem l.
- $(\overline{v}_{dl}, \overline{v}_{dl}')$ : **Arcos de movimento** de vagões carregados com a demanda d, para a viagem de trem l.
- $(v'_{l})$ l h q , vl h q+1 ): **Arcos de vagões parados em trem** para vagões vazios, entre duas viagens consecutivas do mesmo trem,  $l_q^h$  e  $l_{q+1}^h$ . Representam vagões que ficaram parados no pátio, porém anexados ao trem  $h$  entre a q-ésima e  $a q + 1$ -ésima viagem.
- $(\overline{v}_{dl_q^h}^{\prime}, \overline{v}_{dl_{q+1}^h})$ : **Arcos de vagões parados em trem** para vagões carregados com a demanda  $d$ , entre duas viagens consecutivas do mesmo trem,  $l_q^h$  e  $l^h_{q+1}.$
- $(u_{i(l)t_i}, v_l)$ : **Arcos de anexação** no pátio  $i(l)$ , do instante  $tempo(t_i)$  =  $tempo(t(l)) - \sigma_l$  até  $tempo(t(l))$ , para vagões vazios e para a viagem de trem l. Representam vagões que foram anexados a um trem para serem movimentados na viagem l.
- $(\overline{u}_{i(l)t_i}, \overline{v}_{dl})$ : **Arcos de anexação** no pátio  $i(l)$ , do instante  $tempo(t_i)$  =  $tempo(t(l)) - \sigma_l$  até  $tempo(t(l))$ , para vagões carregados com a demanda  $d$ , para a viagem de trem  $l$ .
- $(v'_l, u_{j(l)t_f})$ : **Arcos de desanexação** no pátio  $j(l)$  do instante  $tempo(\tau(l))$ até  $tempo(t_f) = tempo(\tau(l)) + \theta_l$  para vagões vazios e para a viagem de trem l. Representam vagões que foram desanexados de um trem no pátio  $j(l)$  estando disponíveis para manobra no tempo  $tempo(t_f)$ .
- $(\overline{v}_{dl}', \overline{u}_{j(l)t_f d})$ : **Arcos de desanexação** no pátio  $j(l)$ , do instante  $tempo(\tau(l))$  até  $tempo(t_f) = tempo(\tau(l)) + \theta_l$  para vagões carregados com a demanda d, para a viagem de trem l.
- $-w_{itd}^p = (u_{it}, \overline{u}_{it'd})$ : **Arcos de carregamento** no pátio *i* do instante  $tempo(t') = tempo(t) + p \cdot DIA$  até  $tempo(t'') = tempo(t') + \alpha_d$ , de vagões sendo carregados com a demanda d com p dias de atraso. Se  $p = 0$ , corresponde a um carregamento feito sem atraso, e se  $p > 1$ , corresponde a uma fração da demanda d que deveria ter sido carregada no instante  $tempo(t)$ , mas que é realmente carregada no instante  $tempo(t')$ , ou seja, uma demanda em atraso.

 $(\overline{u}_{itd}, u_{it_f})$ : **Arcos de descarregamento** no pátio *i* do instante  $tempo(t)$ até o instante  $tempo(t_f) = tempo(t) + \gamma_d$  de vagões que foram utilizados pela demanda d e estão sendo descarregados.

Seja  $Al<sub>l</sub>$  o conjunto de todos os arcos de movimento de vagões associados à viagem de trem  $l$ ;  $A2_{it}$  o conjunto de todos os arcos de vagões estacionados de  $(i, t)$  até  $(i, t + 1)$ ;  $A3_{itd}$  o conjunto de todos os arcos que representem carregamentos pedidos no pátio  $i$ , no tempo  $t$  para a demanda  $d$  (com ou sem atraso), ou seja,  $A3_{itd} = \{w_{itd}^p | p = 0 \dots P(d)\}\; A4_{itd}$  o conjunto de todos os arcos de descarregamento no pátio i e tempo t para a demanda d. Seja também  $R_a = R_d^p$  $\frac{p}{d}$  para todos os arcos  $a$  que representem carregamentos da demanda  $d$ com  $p$  dias de atraso e  $c_a^k$  – definido para todo arco de movimento  $a$  – o custo de movimentar vagões do tipo k através de a.

As únicas variáveis existentes são  $f_a^k$  que representam o número de vagões que fluem no arco a. Cada uma destas variáveis pode ter um significado diferente dependendo do tipo de arco. A formulação matemática é:

$$
\text{Max} \sum_{i \in Y} \sum_{t \in T} \sum_{d \in D} \sum_{k \in \kappa(d)} \sum_{a \in A3_{itd}} R_a \cdot f_a^k - \sum_{l \in L} \sum_{a \in A1_l} c_a^k \cdot f_a^k \tag{3-1}
$$

s.t.

$$
\sum_{a \in \delta^+(v)} f_a^k - \sum_{a \in \delta^-(v)} f_a^k = b_v^k, \forall v \in V, k \in K \tag{3-2}
$$

$$
\sum_{k \in K} \sum_{a \in A1_l} f_a^k \leq CAP_l, \forall l \in L \tag{3-3}
$$

$$
\sum_{k \in K} \sum_{a \in A2_{it}} f_a^k \le YCAP_i, \forall i \in Y, t \in T
$$
\n(3-4)

$$
\sum_{k \in \kappa(d)} \sum_{a \in A3_{itd}} f_a^k \le \rho_{itd}, \forall i \in Y, \forall t \in T, \forall d \in D \tag{3-5}
$$

$$
\sum_{k \in \kappa(d)} \sum_{a \in A4_{itd}} f_a^k \le \eta_{itd}, \forall i \in Y, \forall t \in T, \forall d \in D \tag{3-6}
$$

### Todas as variáveis são não-negativas e inteiras. (3-7)

As restrições (3-2) definem a conservação de fluxo para todos os vértices de todas as subredes. O lado direito  $b_v^k$  dessas restrições é diferente de zero apenas para os vértices que correspondem aos estados iniciais (ou em alguns casos raros onde vagões entram ou saem da malha no meio do período). Capacidades de trens e pátios são modelados pelas restrições (3-3) e (3-4). As restrições (3-5) definem que o número total de carregamentos (incluindo os carregamentos em atraso feitos nos dias posteriores) para uma demanda é limitado pelo número de vagões requisitados naquele instante para aquela demanda. De maneira similar, as restrições (3-6) limitam as operações de descarregamento em cada momento possível. Note que é possível deixar um grau de liberdade no modelo e permitir que o descarregamento seja feito em datas diferentes quaisquer, simplesmente definindo os dados de entrada de maneira que a soma de  $\eta_{itd}$  para um dado d seja maior que a soma de  $\rho_{itd}$  para o mesmo d. O objetivo usual deste problema é determinar o número de vagões a serem transportados de cada demanda de maneira a maximizar o lucro total obtido. Por isso, na função objetivo, além da receita obtida por atender as demandas, é levado em conta o custo  $c_a^k$  de se movimentar vagões utilizando o arco de movimento de vagões a.

Um modelo parecido foi utilizado por Holmberg et al. [10] para achar um fluxo ótimo de vagões vazios utilizando a capacidade restante dos trens após ter sido definido um fluxo de vagões carregados. Neste caso, existe apenas uma subrede de espaço-tempo e nenhum arco de carregamento/descarregamento. Outros artigos recentes (Brucker et al. [11] e Cordeau et al. [12]) também descrevem o uso do modelo de multifluxos inteiro para modelar problemas de fluxo de vagões em trens de passageiros. Neste tipo de problema, os vagões que serão utilizados "carregados" (com passageiros) já possuem uma rota e itinerário fixos e os vagões de cada tipo (primeira classe, segunda classe, restaurante, etc) devem ser movidos de maneira a serem montados nos trens pré-definidos. Os grafos resultantes não são tão grandes quanto no caso do modelo aqui apresentado, mas todos os autores indicam bons resultados devido à boa qualidade da relaxação linear e dos limites fornecidos por ela.

Conforme pode ser visto pelos artigos mencionados, o *Problema de Fluxo de Vagões* é um problema comum em diversas ferrovias do mundo mas, até onde sabemos, este problema sempre foi resolvido apenas para os vagões vazios, considerando como pré-definido o fluxo de vagões carregados. Esta é, portanto, a primeira vez que se resolve o problema de fluxo de vagões para vagões vazios e carregados simultaneamente.

Para finalizar, ressaltamos que o resultado obtido é um fluxo viável de vagões. Como se deseja saber a rota particular de cada vagão na malha, foi aplicado um algoritmo de decomposição de fluxos (algoritmo 2). Para um estudo mais detalhado sobre a teoria de decomposição de fluxos, recomenda-se a leitura de Ford & Fulkerson [13].

Dado o grafo  $G = (V, A)$  que é o grafo que representa a formulação do *PFV*, consideremos os grafos  $G_0^k = (V, A_0^k)$ , onde  $A_0^k = \{a \in A | f_a^k > 0\}$ , para todo  $k \in K$ . Cada arco de  $A_0^k$  tem um valor associado  $\overline{f}_a^k$  $a^k$  igual a  $f_a^k$ . Considere

que para cada vértice  $v$  e tipo de vagão  $k$ , existe um valor  $\overline{b}_v^k$  $\int_{v}^{\infty}$  associado que é igual a  $f_a^k$  (onde  $a$  é o arco de vagão estacionado incidente em  $v$ ) para todos os vértices que correspondem ao último instante de tempo do conjunto  $T$  e  $b_v^k$  caso contrário. O algoritmo de decomposição de fluxos é o seguinte:

**Dados** :  $G_0^k$ ,  $\overline{f}_a^k$  $\frac{k}{a}$  e  $\overline{b}_{v}^{k}$  $\psi_v$ ,  $\forall k \in K, v \in V, a \in A$ **Result.** : Conjunto de caminhos  $\varnothing$  $\varphi \leftarrow \emptyset$ : **para todo** k ∈ K **faça**  $i \leftarrow 0$ ; **enquanto**  $A_i^k \neq \emptyset$  **faça** Ache um caminho  $P$  de um vértice  $v$  tal que  $\overline{b}_{v}^{k}>0$  até um vértice  $v'$  tal que  $\overline{b}_v^k$  $v'_{v'}$  < 0, utilizando os arcos de  $A_i^k$ ;  $\wp \leftarrow \wp \cup P;$  $m \leftarrow \min_{a \in P} \{ \overline{f}_a^k\}$  $_{a}^{\mathstrut}\}$  ; **para todo** a ∈ P **faça**  $\overline{f}_a^k \leftarrow \overline{f}_a^k - m$  $\overline{b}^k_v \leftarrow \overline{b}^k_v - m$  e  $\overline{b}^k_v$  $_{v^{\prime}}^{k}\leftarrow\overline{b}_{v}^{k}$  $v''_{v'} + m;$  $A_{i+1}^k \leftarrow A_i^k - \{a | \overline{f}_a^k = 0 \};$  $i \leftarrow i + 1;$ 

**Algoritmo 2:** Algoritmo de decomposição de fluxos

Esta decomposição não é necessariamente única mas, como no caso do *PPA*, não foi possível definir junto à operadora ferroviária quais caminhos são "bons" e quais são "ruins", impossibilitando uma tentativa de melhorar a "qualidade" dos caminhos.

## **3.3 Extensão do modelo**

O modelo proposto assume que as capacidades dos trens são dadas em número de vagões. Essa hipótese é válida pois essa é a forma usualmente utilizada pelos operadores da ferrovia para limitar o comprimento de um trem. Porém, a capacidade de um trem é limitada não somente pelo seu comprimento, mas também pela sua capacidade de tração, ou seja, o peso total que ele pode puxar. Essa capacidade deve ser medida em toneladas e não em número de vagões, pois um vagão carregado pode pesar até seis vezes mais que um vazio e, portanto, tracionar um vagão carregado não pode ser equivalente a tracionar um vazio. No caso estudado, esse não é um problema crítico, pois quando um trem

contém muitos vagões carregados e não tem capacidade de tração para puxálos, uma locomotiva extra pode ser alocada de maneira a atingir a capacidade desejada.

Em outras situações, quando este recurso não pode ser empregado, uma extensão natural do modelo é considerar explicitamente os diferentes pesos de cada vagão (carregado ou vazio) e a capacidade máxima em peso do trem. Seja  $\nu'_k$  o peso do vagão do tipo  $k$  quando está vazio,  $\nu''_{kd}$  o peso do vagão  $k$  quando está carregado com a demanda  $d$ , e  $\mu_l$  a capacidade em peso da viagem de trem l. Define-se  $\nu_a^k$  como o peso associado ao tipo de vagão  $k$  e ao arco  $a$ , tendo os seguintes valores:

$$
\nu_a^k = \begin{cases} \nu_k' & \text{se } a = (v_l, v_l') \\ \nu_{kd}'' & \text{se } a = (\overline{v}_{dl}, \overline{v}_{dl}') \\ 0 & \text{caso contrário} \end{cases}
$$

Então, a formulação da extensão ao modelo pode ser obtida adicionando-se as seguintes restrições:

$$
\sum_{k \in K} \sum_{a \in A1_l} \nu_a^k \cdot f_a^k \le \mu_l, \forall l \in L \tag{3-8}
$$

O impacto esperado destas restrições adicionais é que seja mais difícil encontrar uma boa solução inteira. Isto porque à medida que a capacidade em peso do trem se torna um recurso escasso, as soluções das relaxações lineares têm uma grande tendência a atribuir frações de vagões aos trens, para poder utilizar ao máximo este recurso ainda disponível.

## **3.4 Pré-processamento**

A formulação para o modelo do *PFV* é definida com |K| *produtos* circulando em uma rede de espaço-tempo composta por  $|D| + 1$  subredes. Considerando também uma subrede para cada produto, tem-se um número total de  $|K| \times |D| + |K|$  subredes. Mas as variáveis que representam o fluxo do produto k em uma subrede de demanda d onde  $k \notin \kappa(d)$  pode ser desconsiderada. Portanto, temos um total de  $|K|+\sum_{d}|\kappa(d)|$  subredes (este número é normalmente em torno de 550), cada uma delas, composta por até  $|Y| \cdot |T| + |L|$  vértices e um número de arcos da mesma ordem de grandeza. Nas instâncias testadas, o conjunto K é pequeno ( $|K| = 25$ ), Y é médio ( $|Y| = 150$ ), L é grande ( $|L| = 1600$ ), e |T| pode variar de cerca de 200 até mais de mil. O grande valor de |T| é devido ao fato que eventos como as chegada ou partida de trens podem acontecer em diversos instantes de tempo distintos no período considerado e todos estes instantes devem ser levados em conta. Por causa destes tamanhos de conjuntos, a formulação completa se tornou muito grande (em número de variáveis e restrições) e não foi possível nem alocar a memória necessária para armazenar todas as variáveis e restrições em um resolvedor de MIP. Para resolver este problema, foram desenvolvidos esquemas de pré-processamento para reduzir o tamanho da formulação.

O primeiro procedimento de pré-processamento, chamado de *Pre-Degree*, consiste em eliminar vértices intermediários de grau dois. A figura 3.4 ilustra tal procedimento. Para todas as instâncias testadas, este procedimento reduz o número de arcos da rede para menos de 10% do número original. Esta redução já é significativa, mas ainda não é suficiente para poder resolver a formulação do problema.

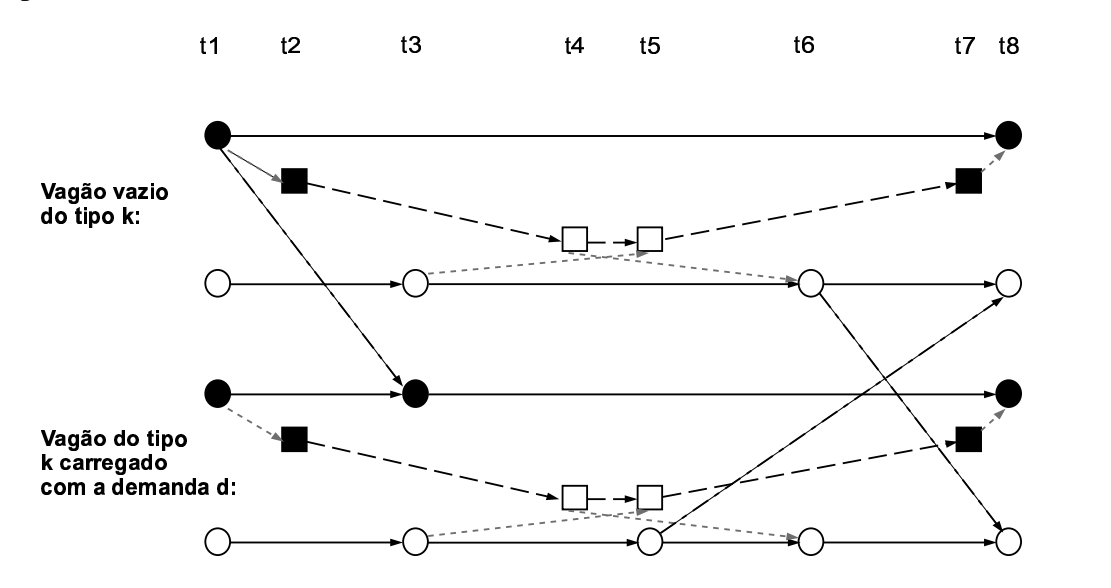

Figura 3.4: Exemplo da aplicação do procedimento *Pre-Degree* à figura 3.3.

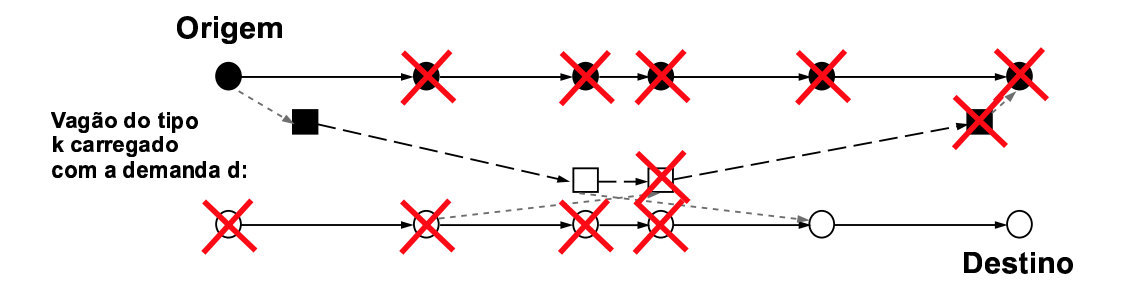

Figura 3.5: Exemplo da aplicação do procedimento *Pre-Path*, apenas mostrando a eliminação de vértices.

Um procedimento um pouco mais sofisticado, chamado *Pre-Path*, tenta eliminar arcos nas subredes das demandas. A idéia é que um arco  $(i, j)$ , assim

como um vértice, certamente não será utilizado por vagões carregados com a demanda d se não houver nenhum caminho naquela subrede de um vértice correspondente a uma origem de  $d$  até  $i$ , ou de  $j$  até um vértice correspondente a um destino de d. Esta idéia permite a remoção de diversos vértices e arcos. Na figura 3.5 pode-se ver um simples exemplo desta redução, considerando a origem e destino de demanda conforme o desenho.

A aplicação do procedimento *Pre-Path* permite, através da eliminação de arcos correspondentes a viagens de trem, reduzir o grau de muitos vértices. Portanto, para uma maior redução do tamanho da formulação, após a utilização deste procedimento, *Pre-Degree* pode ser aplicado novamente para permitir reduções adicionais. Para todas as instâncias testadas, a combinação dos dois procedimentos reduziu o número de arcos na rede para menos de 1% da quantidade original. Asformulações dos modelosresultantes podem então ser carregados e resolvidos pelo resolvedor MIP.

O procedimento *Pre-Path* utiliza um algoritmo de caminhamento em grafos, ou seja, percorre-se o grafo a partir de um certo vértice, marcando todos os outros vértices que podem ser alcançados a partir dele, utilizando os arcos do grafo.

Ainda há outros procedimentos de pré-processamento que podem ser aplicados caso seja necessário ou caso se deseje utilizar menos memória ou ter mais rapidez na resolução. Estes procedimentos podem comprometer a otimalidade da solução e, portanto, são procedimentos heurísticos para encontrar uma boa solução inteira.

O primeiro destes procedimentos é baseado na idéia que, mesmo sendo uma solução viável, muitas vezes não é desejável levar vagões carregados na direção "errada", ou seja, o vagão carregado com uma demanda não seria levado para um pátio mais distante do destino. Uma exceção a essa regra seria quando o vagão é levado até um pátio de onde partem trens mais rápidos ou diretos em direção ao destino.

Outra possível regra seria a de não considerar, para os vagões carregados, as viagens de trens que estão muito distantes do ponto de origem ou destino da demanda. Isto porque se essas viagens forem utilizadas, o tempo total de viagem dos vagões aumentaria muito, o que muitas vezes é indesejável. Note-se que nesta regra a definição de "muito distante" é incerta e pode ser parametrizada de diversas formas, conforme for mais conveniente.

Um último recurso que pode ser utilizado é tentar reduzir o tamanho do conjunto  $T$ , restringindo os instantes de tempo a serem múltiplos de uma unidade maior de tempo, por exemplo, 30 minutos.

## **3.5 Resultados**

Nesta seção são apresentados os resultados computacionais obtidos para as instâncias do *PFV*. Todas as rodadas foram feitas em um Pentium III 800 MHz, com 786MB de RAM, usando como resolvedor de MIPs o CPLEX 7.1 [9], com os parâmetros padrões. A tabela 3.1 apresenta as dimensões das 12 instâncias do *PFV* testadas e a tabela 3.2 os resultados computacionais obtidos para essas instâncias. Na tabela 3.1, as colunas **nLins** e **nCols** representam o número de linhas e colunas do MIP e nS representa o valor  $|K| + \sum_{d} |\kappa(d)|$ , que indica o número de subredes. Na tabela 3.2, a coluna **LPT** representa o tempo que demorou para o LP ser resolvido; **BB** o número de nós de branching até encontrar a melhor solução; **TT** o tempo total até achar a melhor solução; e **Gap** o gap percentual da melhor solução.

| #  | Т    | Υ   | $\prime$ | L    | nS  | nCols   | $n_{Lins}$ |
|----|------|-----|----------|------|-----|---------|------------|
|    | 1045 | 158 | 357      | 1675 | 482 | 1477164 | 1036176    |
| 2  | 1045 | 154 | 384      | 1675 | 494 | 1433925 | 1013792    |
| 3  | 1065 | 159 | 375      | 1708 | 486 | 1388329 | 957555     |
| 4  | 397  | 159 | 399      | 1675 | 610 | 1706328 | 1261158    |
| 5  | 397  | 158 | 357      | 1675 | 482 | 1346802 | 998872     |
| 6  | 397  | 154 | 384      | 1675 | 494 | 1308959 | 977934     |
|    | 417  | 159 | 375      | 1708 | 486 | 1269776 | 929675     |
| 8  | 212  | 159 | 399      | 1675 | 610 | 1601699 | 1209937    |
| 9  | 1045 | 159 | 399      | 1675 | 610 | 1883391 | 1315720    |
| 10 | 349  | 34  | 366      | 974  | 577 | 1090290 | 751579     |
| 11 | 343  | 33  | 212      | 773  | 320 | 434535  | 309444     |
| 12 | 410  | 159 | 369      | 1675 | 490 | 1297897 | 931006     |

Tabela 3.1: Dimensões de 12 instâncias do *PFV*.

| #              | LPT(s)  | ΒB             | TT(s) | Gap   |
|----------------|---------|----------------|-------|-------|
| 1              | 797.25  | $\overline{c}$ | 895   | 0.00% |
| $\overline{2}$ | 505.36  | 1              | 547   | 0.00% |
| 3              | 661.22  | 1              | 672   | 0.00% |
| 4              | 1048.13 | 1              | 1060  | 0.00% |
| 5              | 672.85  | 1              | 682   | 0.00% |
| 6              | 442.22  | 1              | 494   | 0.00% |
| 7              | 589.5   | 1              | 600   | 0.00% |
| 8              | 1003.44 | 1              | 1145  | 0.00% |
| 9              | 1317.52 | 1              | 1454  | 0.00% |
| 10             | 1066.19 | 1              | 1074  | 0.00% |
| 11             | 105.78  | 1              | 109   | 0.00% |
| 12             | 403.4   |                | 431   | 0.00% |

Tabela 3.2: Resultados computacionais de 12 instâncias do *PFV*.

Os resultados apresentados na tabela 3.2 são comprovadamente ótimos. Outros testes foram feitos aplicando nestas instâncias as regras heurísticas apresentadas na seção anterior (com exceção da restrição no valor dos instantes de T), sem perda de qualidade da solução.

Foi executada uma outra rodada de experimentos com a extensão do modelo proposta na seção 3.3, rodando as mesmas 12 instâncias com as restrições de capacidade de peso adicionais (restrições (3-8)). Os resultados obtidos para 10 das 12 instâncias são apresentados na tabela 3.3. Para as instâncias 3 e 9, só foi possível resolver a relaxação linear das instâncias, pois não havia memória suficiente para começar o processo de *branch-and-bound*. Nas demais instâncias, o *branch-and-bound* foi interrompido após encontrar a primeira solução inteira. A qualidade da relaxação linear pode ser comprovada pelo fato que todas as primeiras soluções encontradas estão a não mais de 4% do ótimo. A principal conclusão é que, conforme o esperado, as restrições adicionais (3-8) quebram a propriedade extremamente desejável da formulação de ter soluções "quase inteiras" que nos permitia obter soluções ótimas rapidamente na formulação original.

A formulação do modelo estendido é muito mais difícil de resolver à otimalidade. Por outro lado, os limites inferiores dados pela relaxação linear ainda são muito bons, permitindo obter soluções inteiras bem perto da solução ótima em um tempo razoável. Vale ressaltar que, para obter estes resultados, os pacotes de MIP devem ser utilizados com cautela. Nas instâncias testadas, o procedimento de *branch-and-bound* padrão do pacote CPLEX não conseguiu encontrar uma solução inteira em tempo razoável. Para que isto fosse possível foi necessário definir variáveis como prioritárias para fazer *branching*. Foram definidas prioridades altas para as variáveis de carga/descarga e prioridades maiores ainda para variáveis de movimento de vagões. É interessante notar também que, mesmo depois de diversos dias de processamento, não foi possível resolver a instância 12 à otimalidade, mesmo com um *gap* de apenas 0,03%.

| #  | nCols   | nLins   | LPT(s)  | BB   | TT(s) | Gap    |
|----|---------|---------|---------|------|-------|--------|
|    | 1477164 | 1095901 | 916.66  | 214  | 2684  | 0.24%  |
| 2  | 1433925 | 1071914 | 610.23  | 429  | 1959  | 0.69%  |
| 4  | 1706328 | 1310231 | 1330.8  | 851  | 8325  | 1.24 % |
| 5  | 1346802 | 1044762 | 831.7   | 380  | 2339  | 0.36%  |
| 6  | 1308959 | 1022178 | 506.29  | 449  | 1894  | 0.75%  |
| 7  | 1269776 | 974185  | 1052.04 | 1576 | 6429  | 2.78 % |
| 8  | 1601699 | 1254632 | 1261.88 | 1156 | 12184 | 1.29 % |
| 10 | 1090290 | 780868  | 690.33  | 7061 | 74793 | 3.71 % |
| 11 | 434535  | 325267  | 119.24  | 356  | 546   | 1.15 % |
| 12 | 1297897 | 980693  | 513.4   | 511  | 1115  | 0.03%  |

Tabela 3.3: Resultados computacionais da extensão do *PFV* para 10 instâncias.

Os resultados das tabelas 3.2 e 3.3 confirmam a boa qualidade dos limites obtidos pelos modelos de multifluxos nos *problemas de fluxo de vagões*, conforme indicado por outros autores. Neste contexto, a questão mais importante em termos de performance é como resolver os enormes problemas lineares de maneira eficiente. A abordagem mais usual é aplicar procedimentos de decomposição (de Dantzig-Wolfe ou Benders) ou relaxação lagrangeana para transformar a resolução do problema na resolução de diversas rodadas de problemas de fluxo simples (este procedimento é adotado em diversos artigos conforme indica a pesquisa de Cordeau et al. [1]). É sabido que todas estas alternativas têm boas chances de ter problemas de convergência (muitas rodadas de execução até conseguir atingir soluções lineares ótimas ou quase ótimas) que podem precisar de muito trabalho e experiência para serem superados.

Nossos resultados mostram que a evolução dos processadores e dos resolvedores de LP/MIP foi tão grande que, hoje em dia, pode-se resolver alguns destes enormes problemas lineares utilizando pacotes comerciais (no nosso caso, após uma etapa de pré-processamento). Vale ressaltar que Holmberg et al. [10], que também utilizaram apenas os pacotes comerciais para resolver o problema de fluxo de vagões vazios, obtiveram melhores resultados omitindo as restrições de capacidade, resolvendo o LP utilizando o algoritmo simplex de rede, adicionando posteriormente as restrições omitidas e resolvendo o problema completo utilizando o simplex dual. Nos experimentos realizados, a melhor alternativa foi resolver utilizando o simplex dual desde o começo.